## **Bria Softphone Download Crack 14**

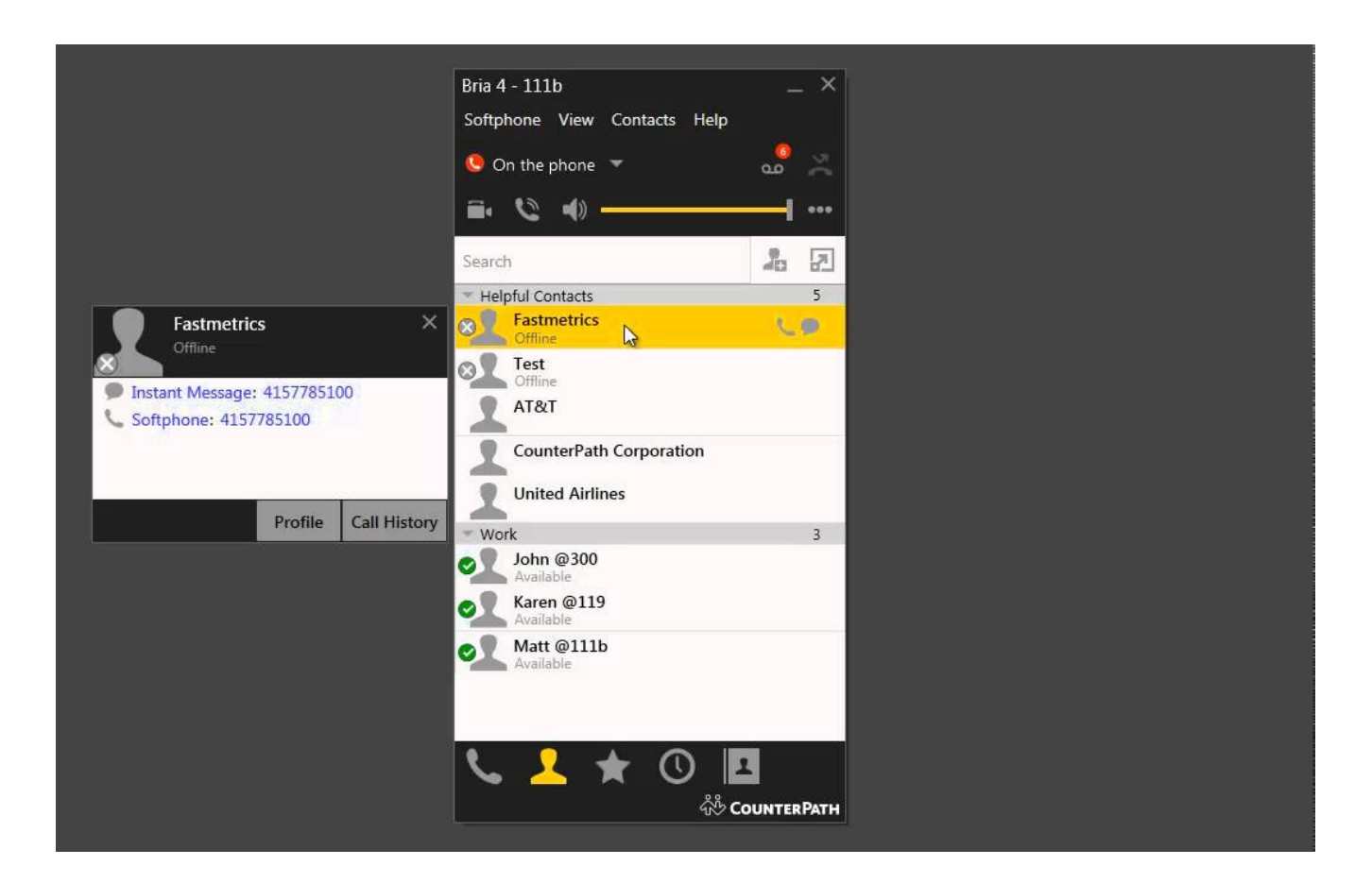

**DOWNLOAD:** <https://tinurli.com/2ilber>

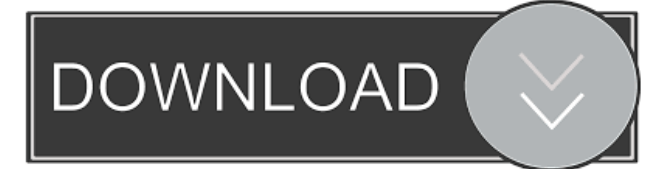

 The online app is delivered with secure authentication using email and password. An option to "link" an existing Protected note in a team project is also included in the app. As discussed in the next section, this feature can be used to generate temporary Protected notes in a team project. Summary ======= Protected notes are protected content, which may not be edited or deleted by untrusted users. They are similar to Read-only notes, except that they cannot be deleted, cannot be shared with other users, and cannot be used in operations like Merge Request. A Protected note can be created by any logged-in user. [^1]: Document  $[@protected]$  note definition]  $[^{\wedge}2]$ : In Protected-notes-viewer, we distinguish the term note from the note content. The term note may refer to a web page, or the note content. In general, the term "note" can also refer to any text-based content stored in Azure Docs, including Protected-notes and non-Protected notes. Q: What's the difference between default and shared views? I need to create some views in Drupal 7. Views are mainly divided to default views and views-view-table. But what is the difference? A: Views are reusable entities. They're more or less abstract tables for displaying arbitrary content. View mode determines how the content is displayed and manipulated in the view. Default views are named views that come with Drupal by default. Views-view-table are views that have additional settings added to them. This includes views that define a custom layout to be used for each display mode. default is all views that come with drupal default installation. views-view-table is custom view module. It provides 'Views' for additional module to extend. For example Views Blocks module has 'views-view-blocks' to add/alter/remove blocks. Also, 'views-view-table' also has views-view-table-block and views-view-table-sortable to adds rows and columns in table view. . In some cases, it is observed that the work rate is  $W_{s}$  (c)=3W\_{o}\$ for the given loading case, indicating the relative stiffness of the medium and the location of the slip line. The relative stiffness between 82157476af

> [AAS LOUNGE LIZARD EP 4 Crack FULL DOWNLOAD WiN MacOS MacOSX](http://warhabubb.yolasite.com/resources/AAS-LOUNGE-LIZARD-EP-4-Crack-FULL-DOWNLOAD-WiN-MacOS-MacOSX.pdf) [highly compressed pc games free download less than 50 mb](http://cratohky.yolasite.com/resources/highly-compressed-pc-games-free-download-less-than-50-mb.pdf) [Alienrespawn Premium Keygen](http://pacalrau.yolasite.com/resources/Alienrespawn-Premium-Keygen.pdf)